## 茶の湯動画配信サービス「淡交カルチャーWEB」 ご利用方法

How to use the Tanko Culture WEB

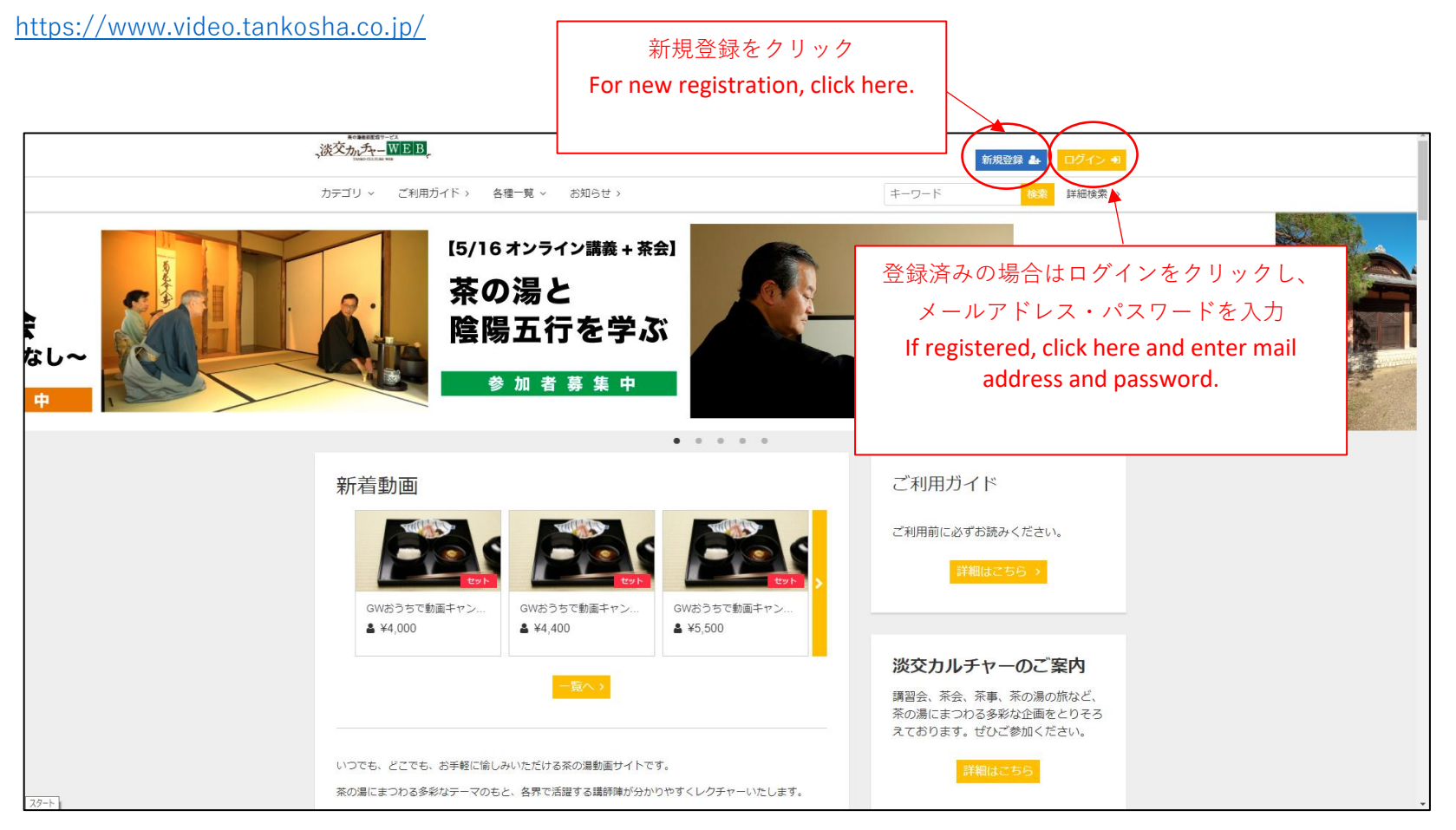

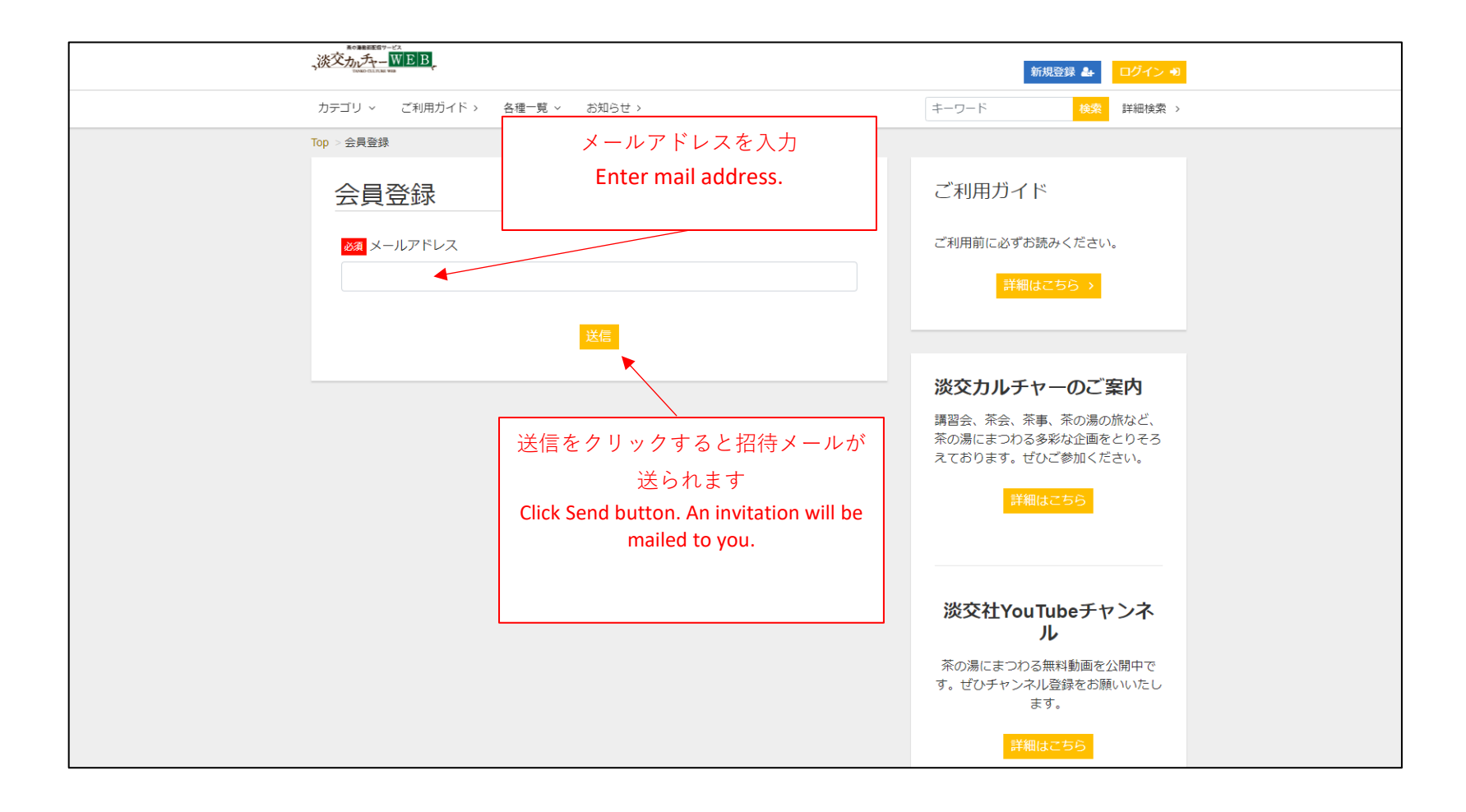

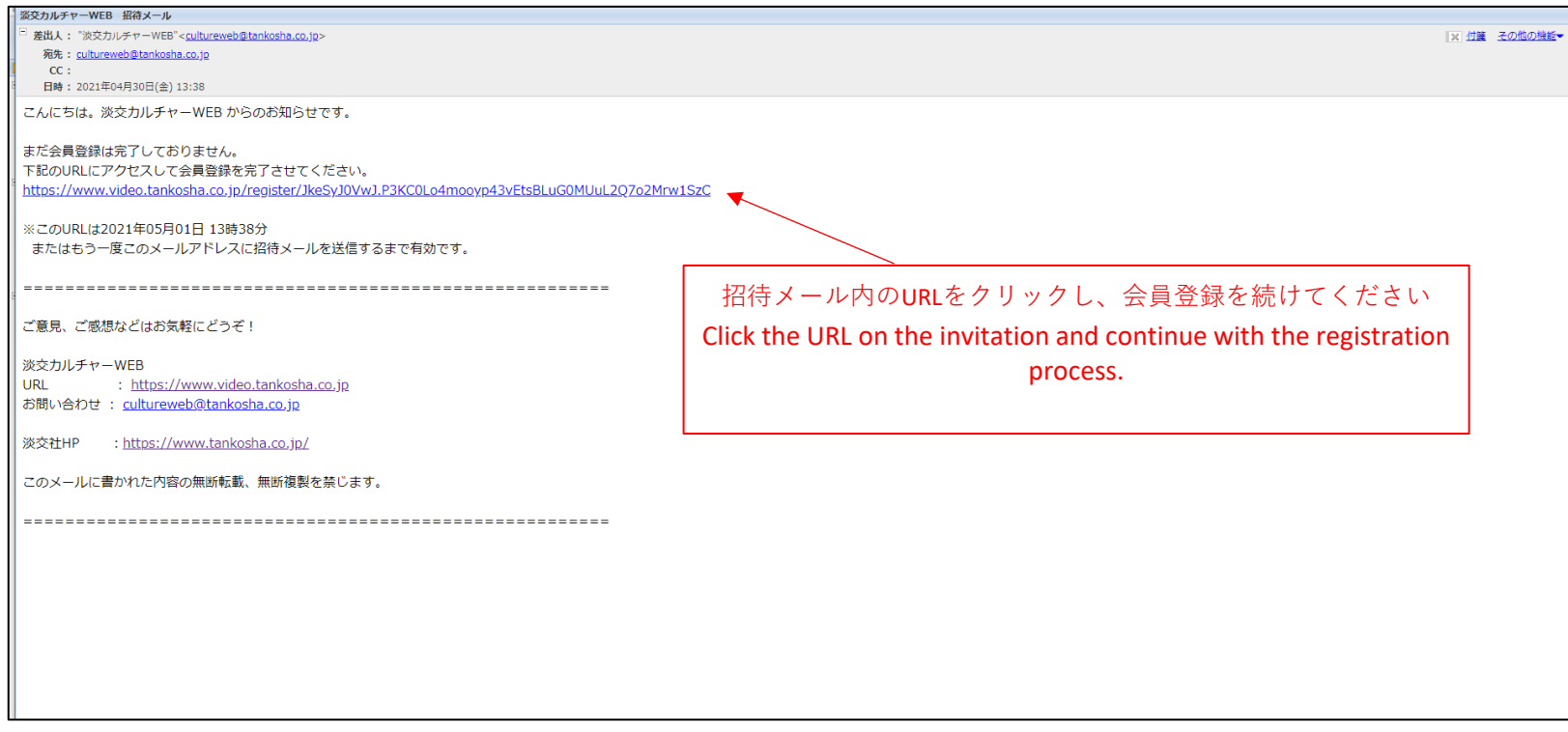

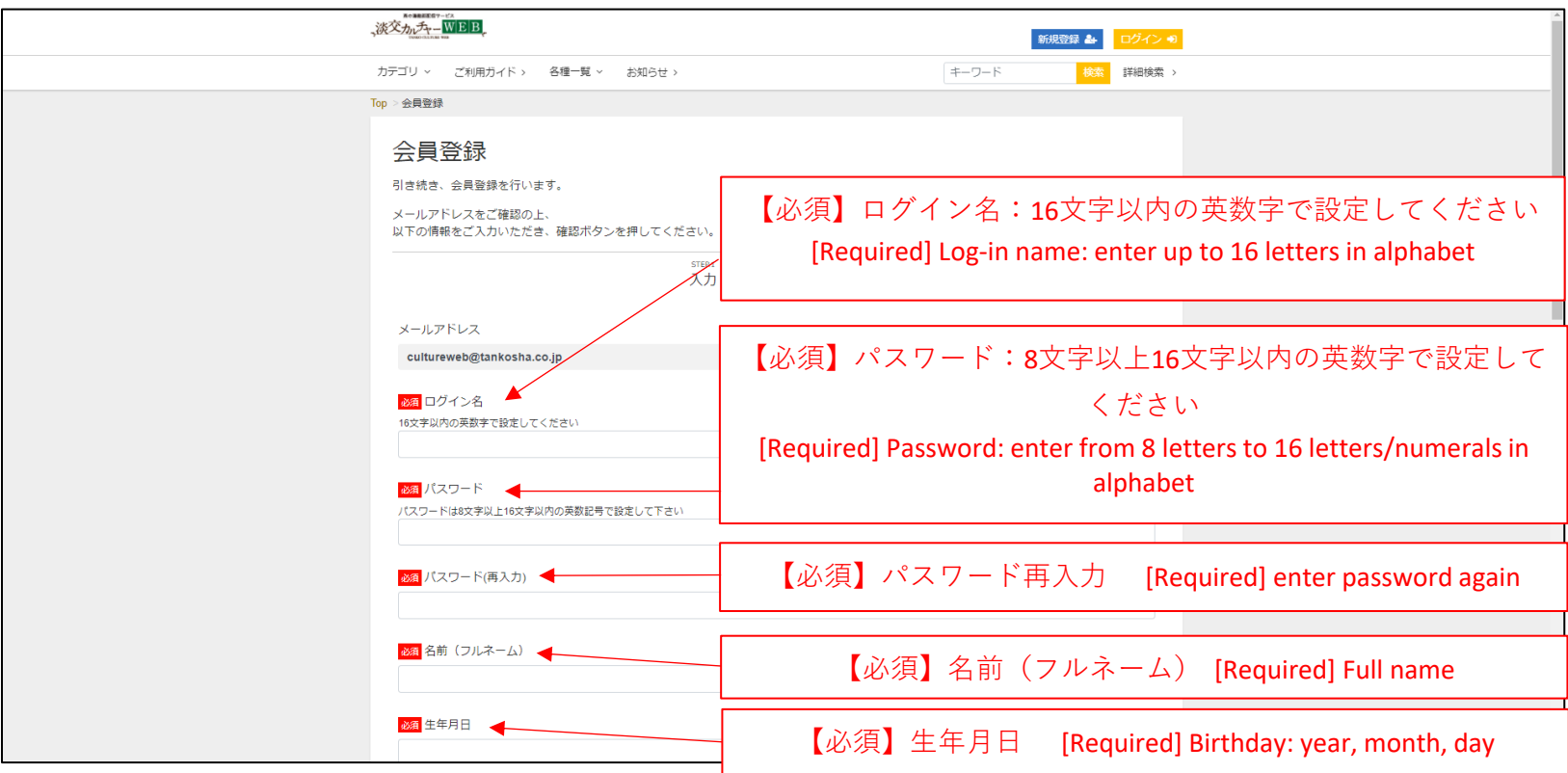

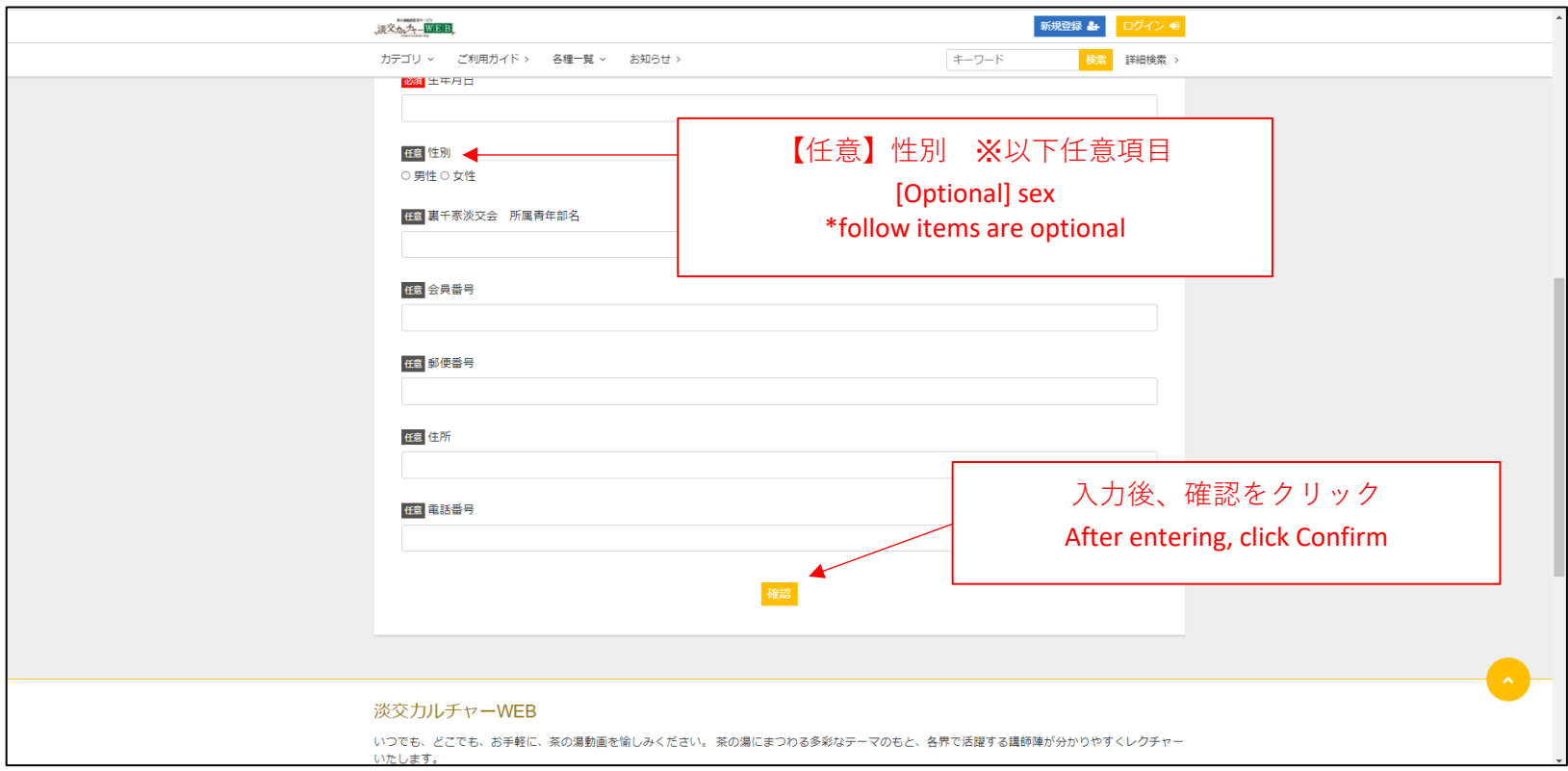

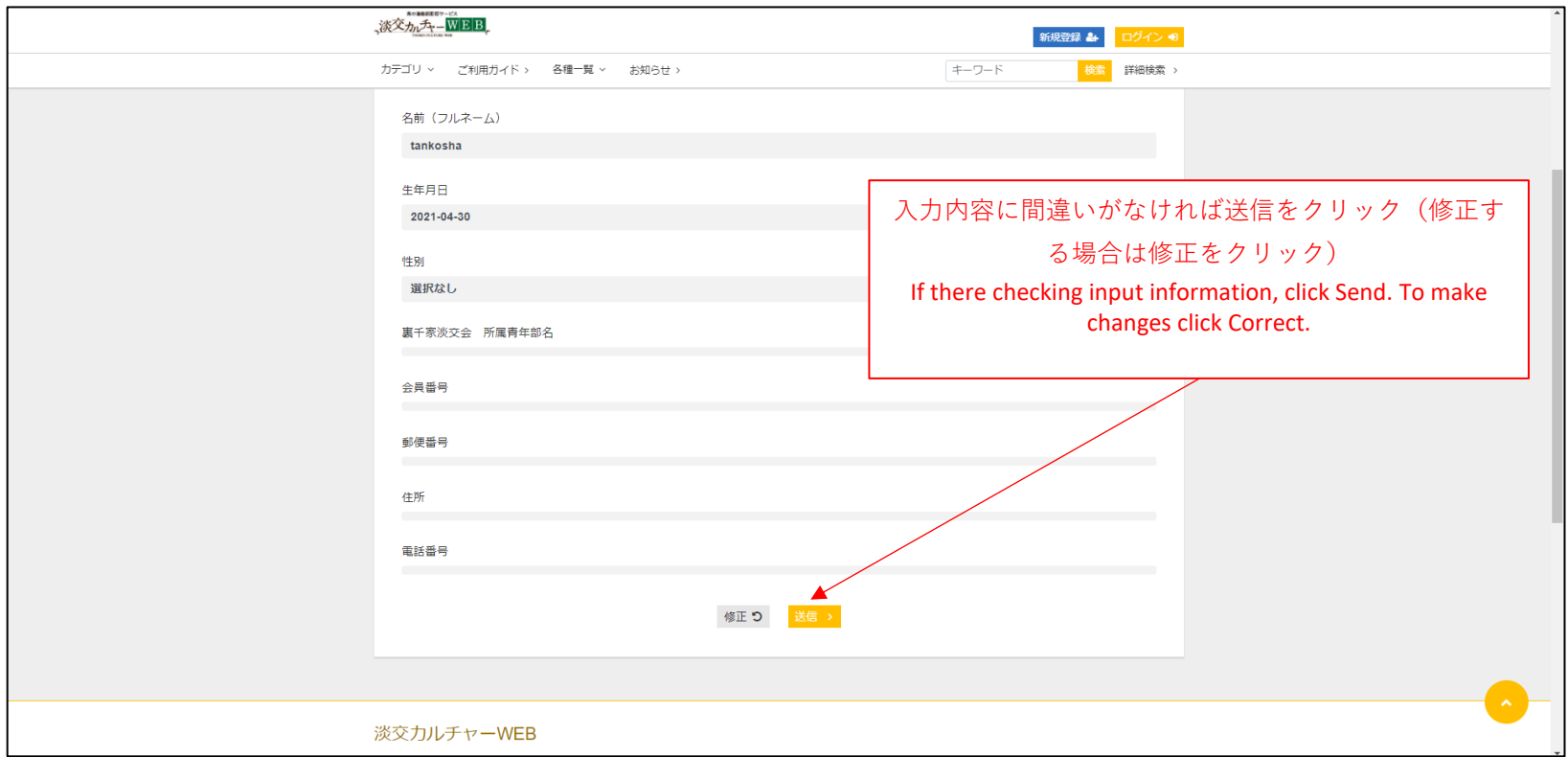

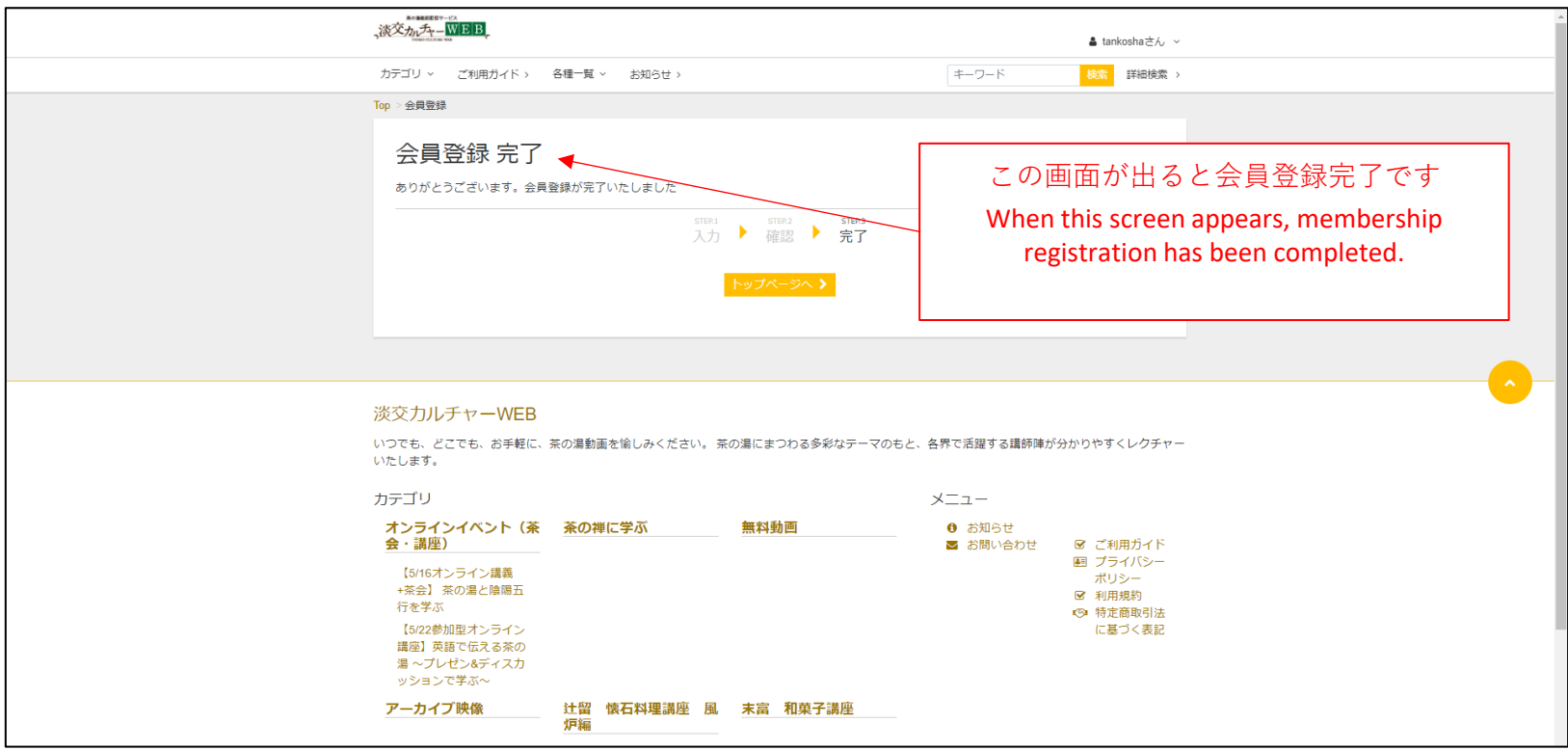

## ご希望のコンテンツをお選びいただき、カード決済をお願いいたします。

Please select the desired content, and pay by credit card.

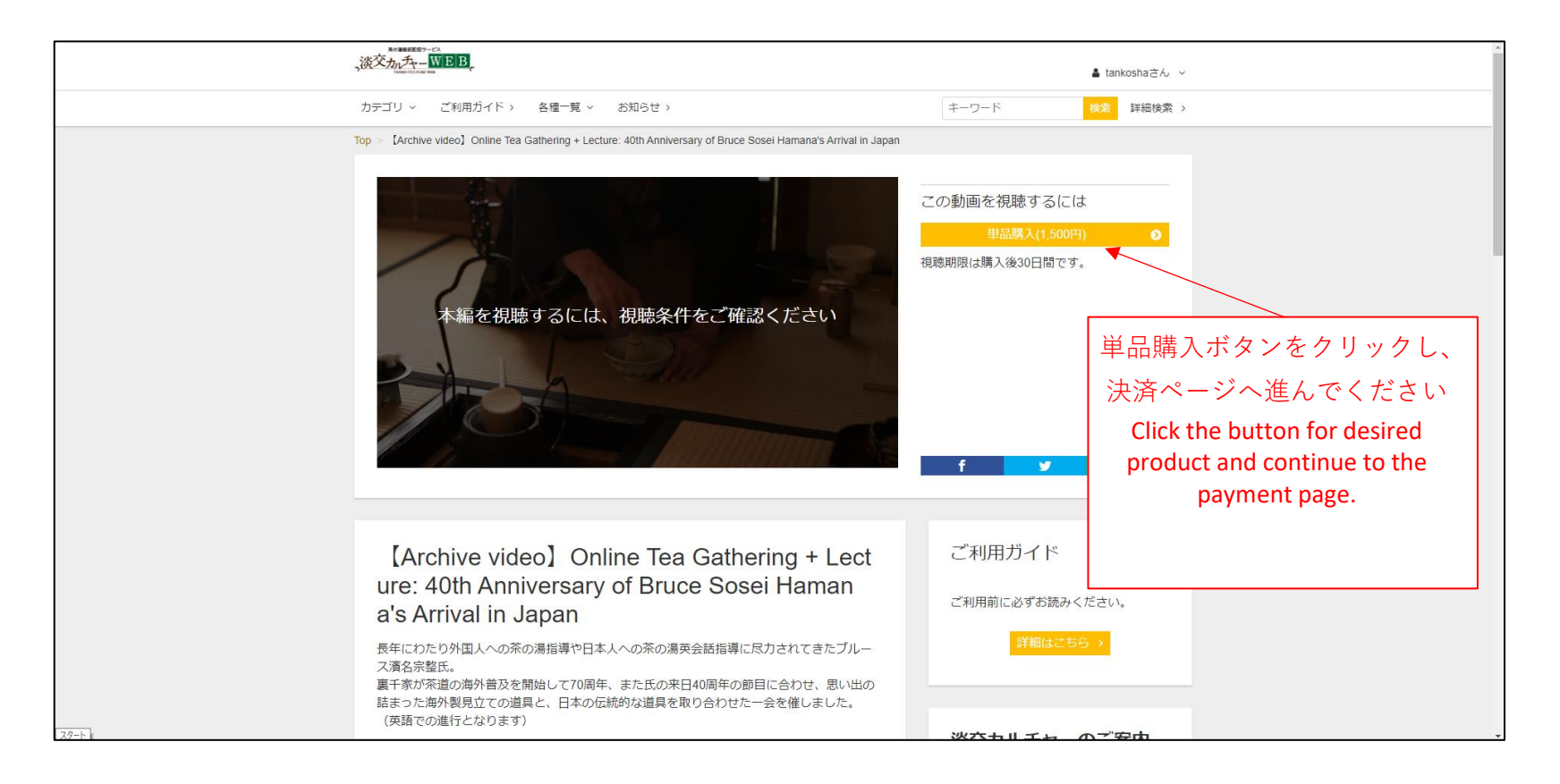

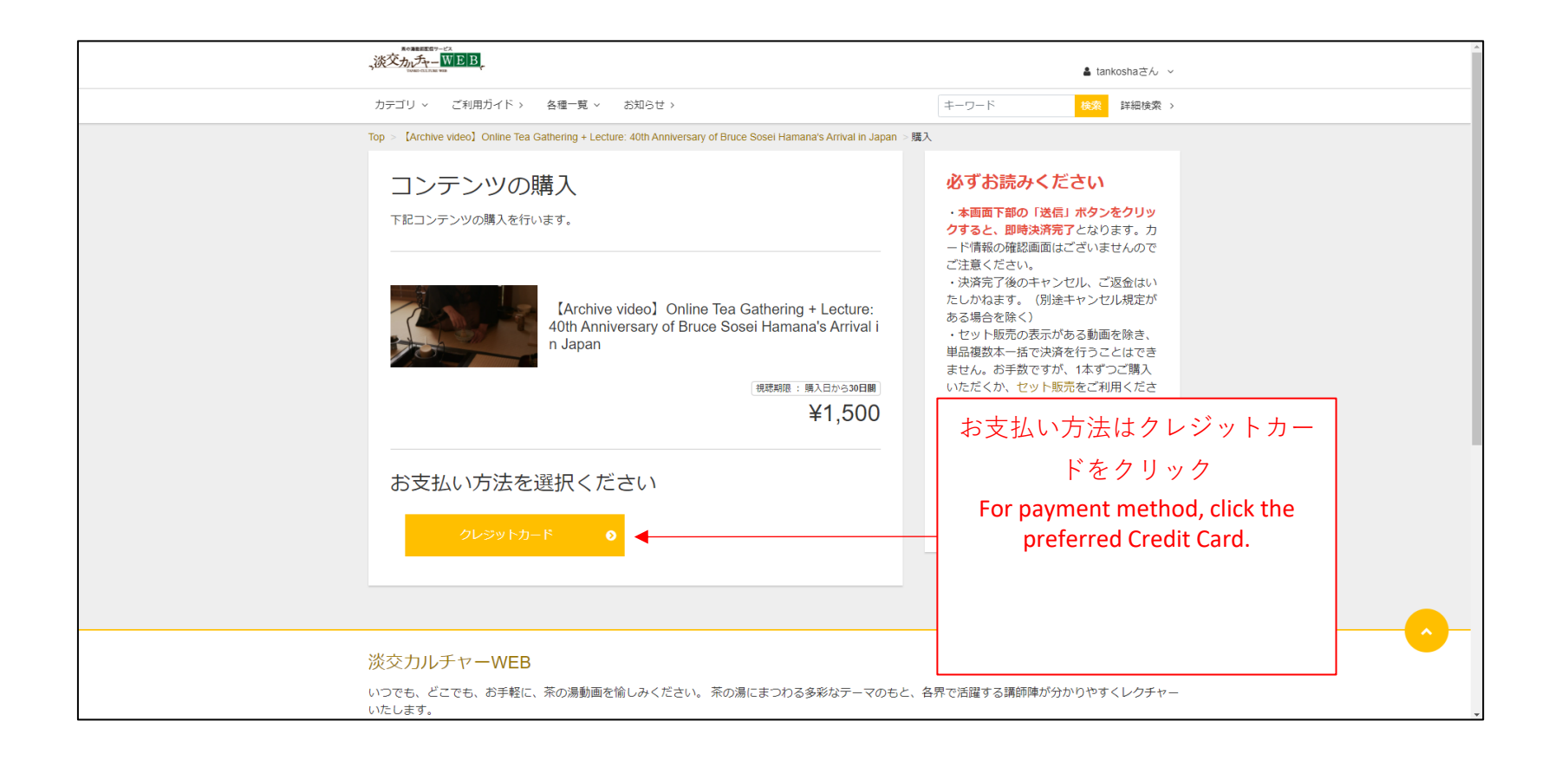

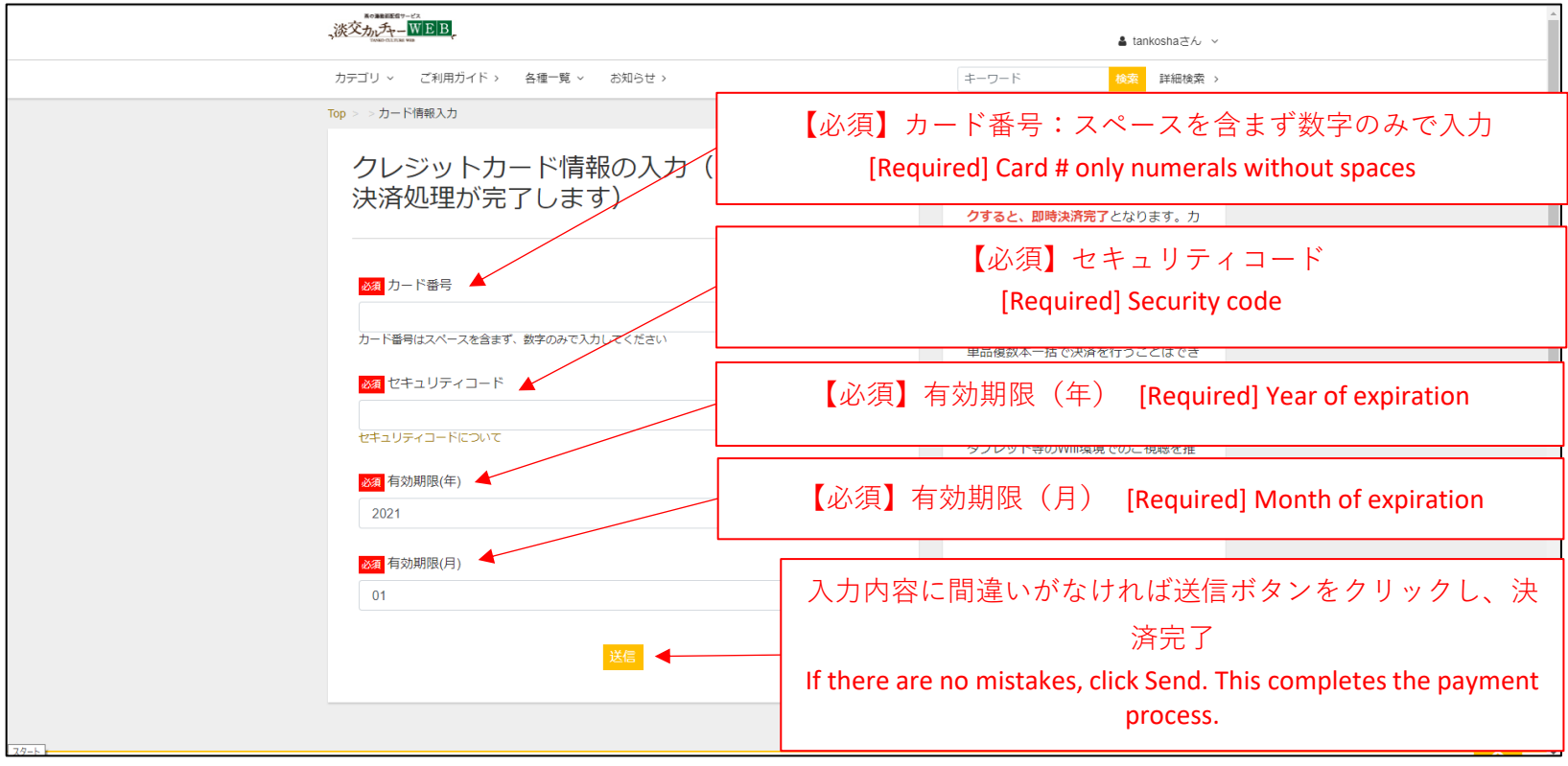

## ご購入されたコンテンツのご視聴方法

## How to watch the content

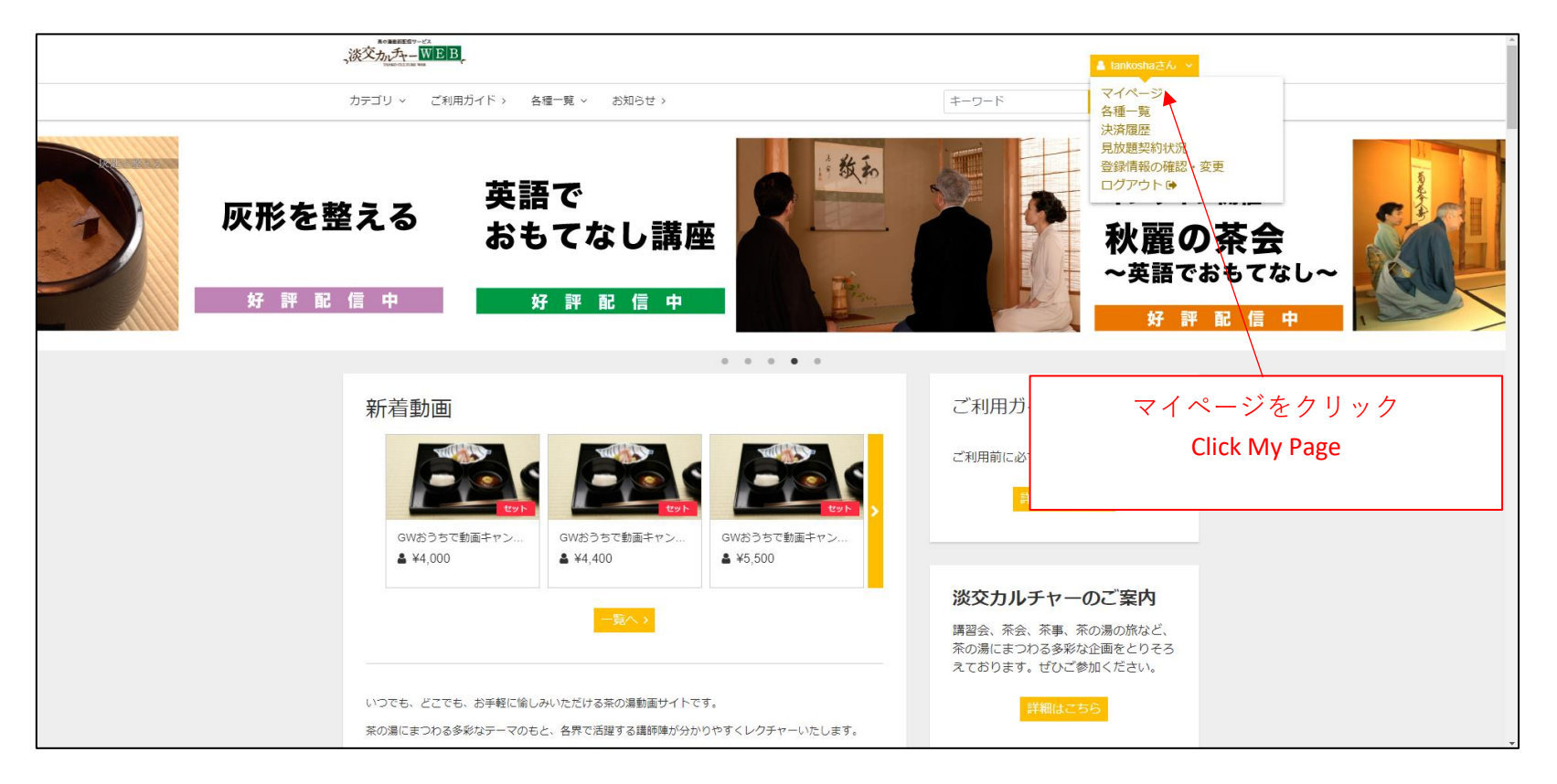

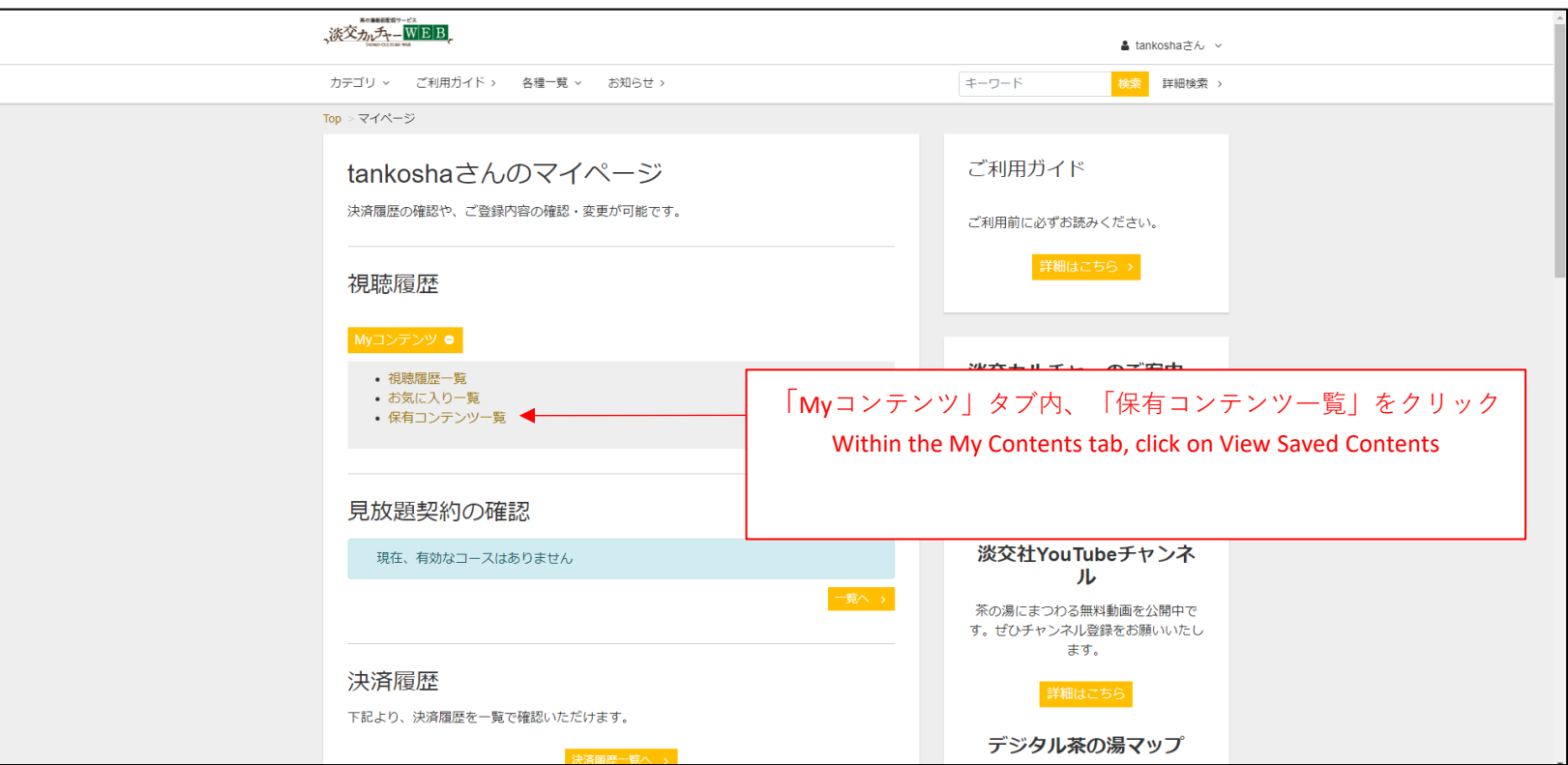

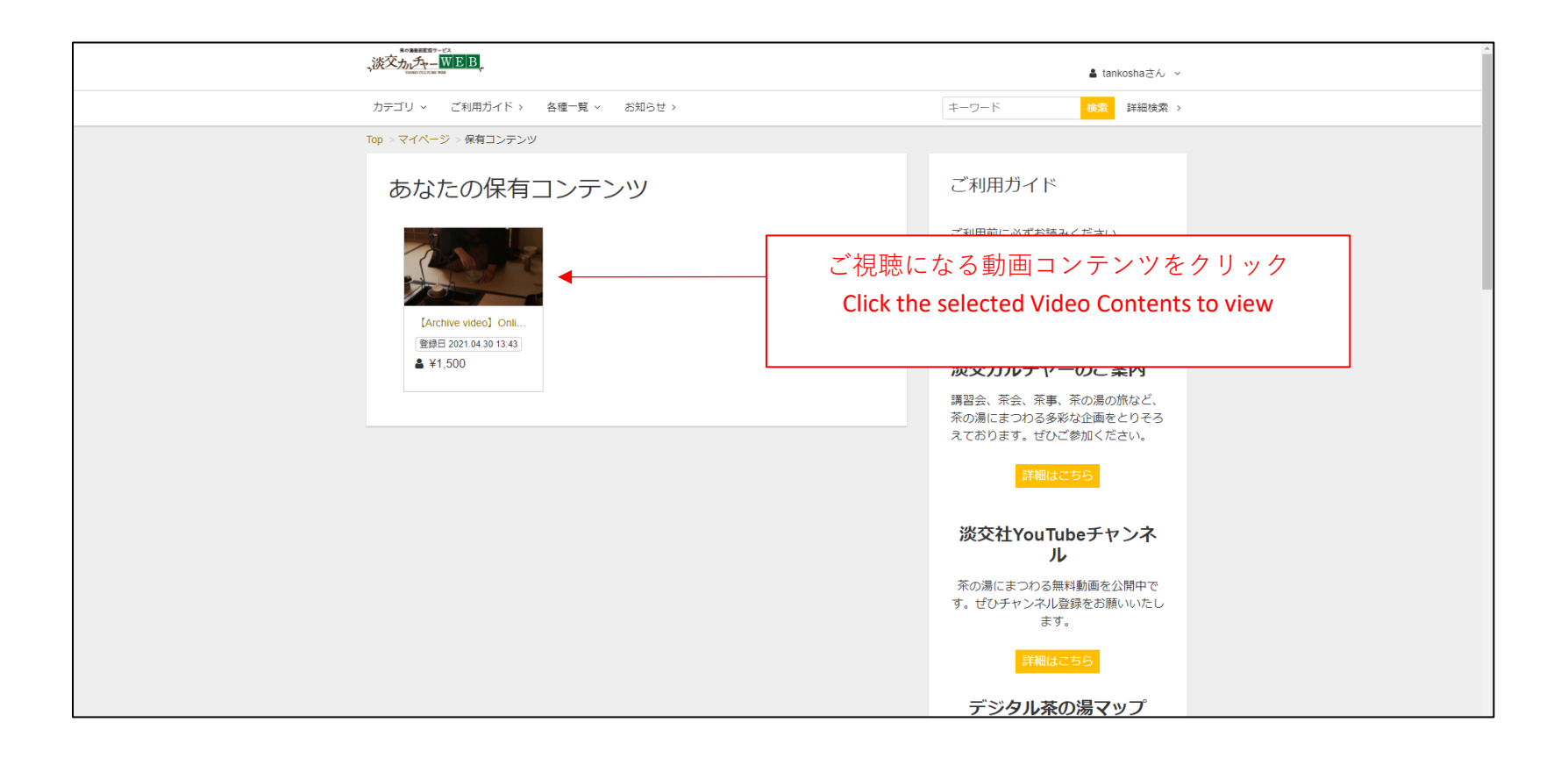

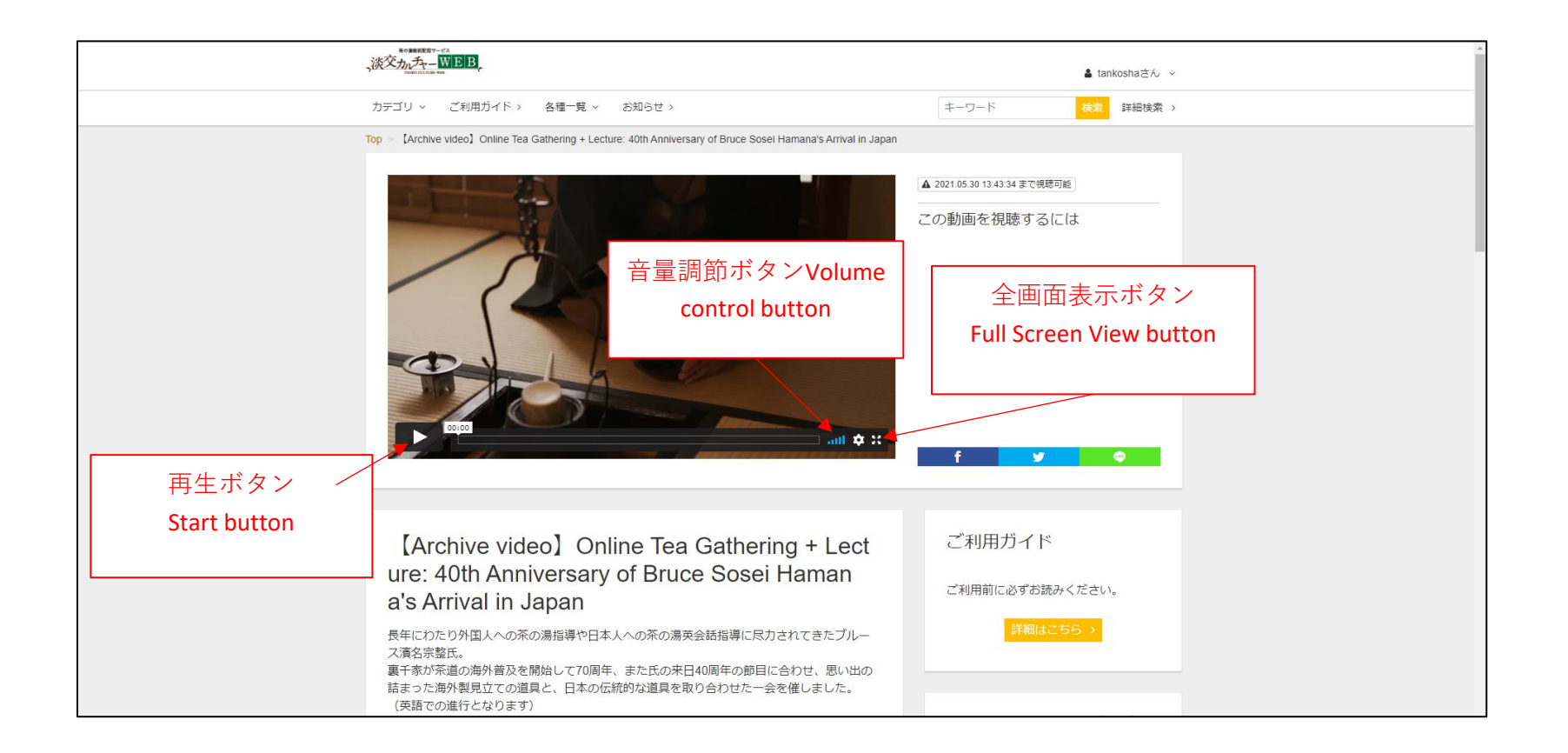